## Cambio\_Supervisores\_En\_Lote\_En\_Acciones\_Masivas

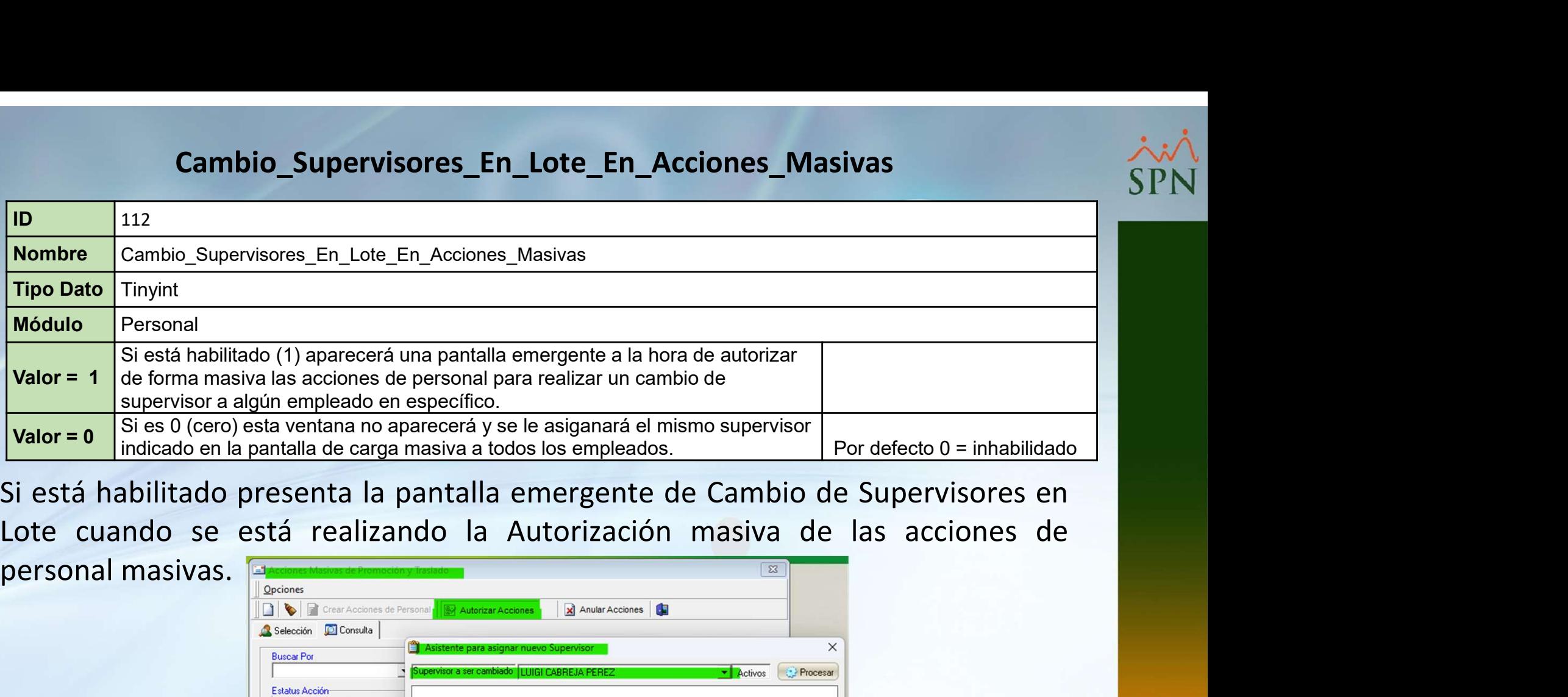

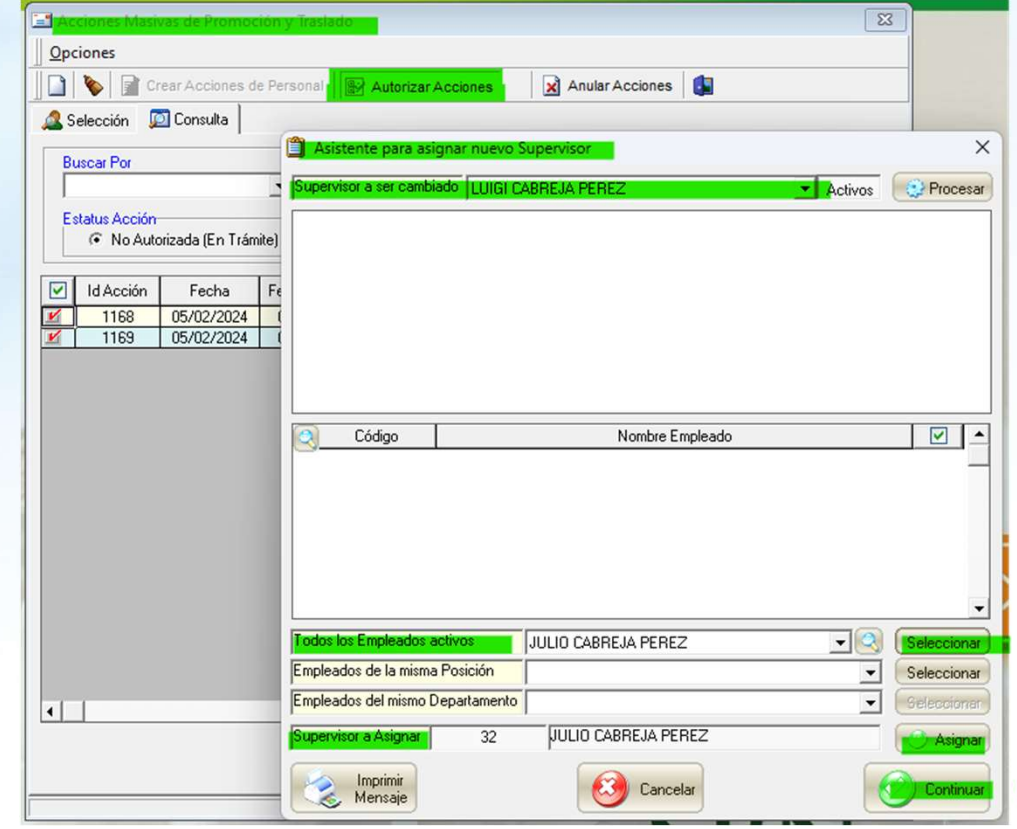

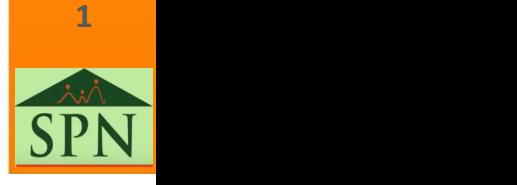